# **Mato symulatory i klony**

**Informatyka i historia**

**Odpowiedź na pytanie, po co nam w informatyce emulatory, wydaje się oczywista: żeby opracowywać różne produkty IT szybciej i taniej. Emulatory są narzędziami inżynierii oprogramowania, często wykorzystywanymi także w dydaktyce informatyki. Od lat są też obiektem działalności hobbystycznej – dzięki nim starsi informatycy mogą powspominać sobie czasy, kiedy byli młodzi i piękni…**

Warto przypomnieć definicje emulatorów oraz symulatorów i różnice między nimi. Pojęcia te wydają się bowiem trochę na siebie nakładać.

W dziedzinie inżynierii oprogramowania emulatorem nazywane jest oprogramowanie, dzięki któremu zachowanie systemu operacyjnego jednej platformy sprzętowej (pełniącej funkcję gospodarza, czyli hosta) "imituje" zachowanie środowiska systemowego innego systemu (gościa). Imitacja taka realizowana jest poprzez translację zestawu instrukcji gościa do poziomu kodu maszynowego hosta. Emulować można pracę jednostki centralnej (procesora), systemu dostępu do pamięci, systemu urządzeń peryferyjnych – zazwyczaj stosowane są wszystkie te rozwiązania na raz.

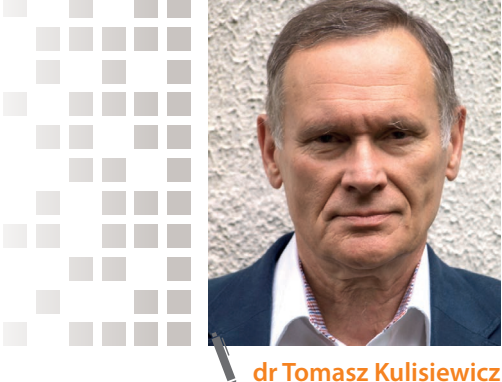

wykładowca i analityk rynku ICT

Symulator natomiast modeluje środowisko programistyczne, w którym ma działać jakiś produkt – ale nie jest to całościowe "imitowanie" tego środowiska, a tylko zmiennych programowych w różnych konfiguracjach. Dlatego symulatory można tworzyć w językach wysokiego poziomu i nie ma potrzeby schodzenia aż do poziomu kodu maszynowego, jak w emulatorach.

Formalne definicje emulatorów i symulatorów znaleźć można w oficjalnych dokumentach – słownikach organizacji standaryzacyjnych<sup>1</sup> oraz w słownikach opracowanych przez Grupę Roboczą International Software Testing Qualification Board (ISTQB)2. W polskiej wersji językowej definicje dostępne są dzięki tłumaczeniom kolejnych wersji słowników ISTOB<sup>3</sup>, wykonanym przez zespoły Stowarzyszenia Jakości Systemów Informatycznych (będącego członkiem stowarzyszenia ISTOB).

Definicje formalne nie wyznaczają ostrej granicy między emulatorami a symulatorami, łatwiej ją zauważyć, rozpatrując obszary ich zastosowań.

Sfera zastosowań emulatorów rozciąga się od emulatorów domowych komputerków 8-bitowych, które pisane są przez hobbystów, chcących dzięki nim grać w swoje ulubione gry z czasów młodości, aż po emulatory dawnych komputerów (w tym systemów mainframe) lub systemów

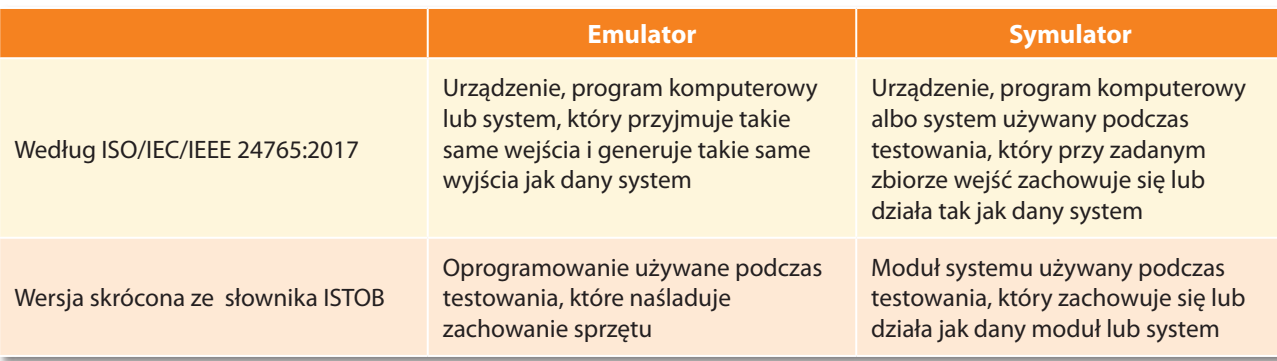

### **Staruszek emulator**

**Historycznie teoria i praktyka emulacji wywodzi się z połowy lat 60. W 1965 r. pojawił się emulator umożliwiający użytkownikom starszych systemów IBM – serii 1400/1620 i 7000 – pracę używanego przez nich oprogramowania na nowych maszynach serii 360 (które pojawiły się od 1964 r.) i 370 (1970 r.), które miały już architekturę bajtową w odróżnieniu od poprzednich architektur słowowych (o różnych długościach słów, przez co systemy nawet wewnątrz serii 1400/1620/7000 nie były ze sobą kompatybilne). Emulatory w systemach 360/370 realizowane były na poziomie dodatkowych elementów mikrokodu, przy czym w serii 360 do wejścia w tryb emulacji trzeba było restartować komputer w tym trybie (wyjątkiem**

**była jedna z największych maszyn serii – 360/85), natomiast w systemie 370 tryb emulacji można było już uruchomić z poziomu systemu operacyjnego. Dla produkowanych od połowy lat 70. maszyn nowej serii ICL 2900, o architekturze bajtowej, działających pod kontrolą systemu VME opracowano dodatkową opcję – oprogramowanie DME (Direct Machine Environment) w dwóch wersjach, dla dwóch architektur systemów ICL: emulującej środowisko ICL 1900 oraz emulującej środowisko Systemu 4. Później powstała też wersja CME (Concurrent Machine Environment), umożliwiająca jednoczesną pracę zarówno emulowanych systemów operacyjnych, jak i oprogramowania użytkowego serii 1900 i Systemu 4 na jednej maszynie fizycznej**4**.**

- 1 *Systems and software engineering vocabulary* norma ostatnio przeglądana i zatwierdzona we 2022 r. (https://www.iso.org/ standard/71952.html)
- 2 *Standard Glossary of Terms Used in Software Testing*. Słownik dostępny jest w formie usługi webowej na stronie https://glossary. istqb.org. ISTOB jest stowarzyszeniem non-profit zarejestrowanym w Belgii.
- 3 https://sjsi.org/ist-qb/do-pobrania/. Pełen słownik *Standardowy słownik terminów wykorzystywanych w testowaniu oprogramowania* generowany jest obecnie w wersji 4.3.2. na otwartej licencji CC 4.0 International (dostęp: 22.11.2023).
- 4 A. Szczerba, *Firma ICL w Polsce* (https://historiainformatyki.pl/common/files\_download.php?fid=225, dostęp 21.11.2023).

**W kilku systemach Odra 1305 pracujących jeszcze w latach 90. (a nawet dłużej – maszyny na stacjach PKP Lublin Tatary i Wrocław Brochów zostały wyłączone z eksploatacji w 2010 r.) zastosowano emulatory urządzeń peryferyjnych działające na komputerach klasy IBM PC, m.in. emulatory konsoli operatorskiej DZM 180. Programy-emulatory (np. Konsola 5.0) współpracowały z jednostką centralną Odry poprzez specjalnie w tym celu opracowane karty Superkon S2 i z interfejsem RS232C**5**.** 

**Natomiast w latach 1984–1987 we wrocławskim Instytucie Komputerowych Systemów Automatyki i Pomiarów powstał emulator całego systemu Odra 1305 na maszyny R-32 i R-34. Emulowany system operacyjny Odry** 

**1305 (E6RM, a nawet wielodostępny system GEORGE3) obsługiwał wirtualną jednostkę centralną i wirtualne urządzenia peryferyjne: dyski 30 MB, pamięci taśmowe PT3, drukarkę wierszową, konsolę operatorską DZM180, a nawet czytniki tasiemki papierowej (CT) i kart dziurkowanych (CK). Później emulator został rozbudowany o moduł teleprzetwarzania systemu 1305 obsługujący lokalne i zdalne monitory ekranowe. Na maszynach R-34 emulator działał jako zadanie w systemach OS 5.01 VS1 i VM. Emulatory te działały m.in. w ZETO Łódź i ZETO Lublin, a także w ośrodku komputerowym producenta farmaceutycznego Gedeon-Richter w Budapeszcie oraz w jednym z ośrodków w ówczesnej Czechosłowacji**6**.**

operacyjnych, tworzone nie tylko w celach hobbystycznych czy dydaktycznych, lecz także użytkowych. Dzięki emulatorom można bowiem uniknąć portowania starych systemów użytkowych (nazywanych systemami legacy czy odziedziczonymi) do innego środowiska systemowego, co wymaga pracochłonnej re-inżynierii – zwłaszcza w sytuacji braku pełnej dokumentacji systemów legacy nierzadko przerabianych czy uzupełnianych przez lata i dekady, tworzonych w językach programowania, dla których brakuje dziś specjalistów.

Wyrazistym przykładem takich sytuacji są systemy bankowe czy finansowo-księgowe tworzone kiedyś w COBOL-u. Budowanie systemów od nowa jest z wielu powodów często odkładane na później – zwłaszcza w administracji publicznej. Problemy eksploatacji systemów legacy występowały w kraju np. w połowie lat 80. Po zakończeniu w 1983 r. produkcji (a potem stopniowo także eksploatacji) systemów Odra 1305 w administracji państwowej, w ośrodkach ZETO oraz w głównie państwowych wtedy jeszcze przedsiębiorstwach pojawiło się zapotrzebowanie na eksploatację systemów opracowanych dla środowiska Odry 1305 na nowszych maszynach kompatybilnych z systemami IBM 360/370 – zwłaszcza na produkowanych wtedy przez ELWRO systemach R-32/34 serii RIAD. Odpowiedzią było opracowanie emulatorów systemu Odra 1305 działających w środowisku systemu OS maszyn R-32/R-34.

Emulowanie zamiast re-inżynierii lub portowania stosowane było też m.in. w systemach bankowych i innych systemach transakcyjnych w Polsce (i ogólnie w Europie Środkowej i Wschodniej) w czasach prywatyzacji banków lokalnych dokonywanej z udziałem inwestorów branżowych – banków z Europy Zachodniej i USA, które dość często stosowały stare systemy. Systemy legacy do dziś występują też w administracji publicznej<sup>7</sup>, ale nie znalazłem krajowych przykładów emulowania ich środowisk w nowszych systemach.

Ciekawymi przykładami emulacji starszych systemów dla celów hobbystycznych i historycznych są emulatory niemal wszystkich sławnych brytyjskich komputerów, zgromadzone lub stworzone przez brytyjskie Computer Conservation Society - od Manchester "Baby"/Small Scale Experimental Machine z 1948 r. i komputera EDSAC z 1949 r. zbudowanego w Laboratorium Matematycznym Uniwersytetu Cambridge przez maszyny serii ICL 1900 aż po emulator domowego komputerka BBC Micro, produkowanego przez firmę Acorn Computers w latach 1981–1994 w ramach Computer Literacy Project stacji telewizyjnej BBC.

Dziś bezsprzecznie najciekawszym polskim emulatorem jest EM400 Jakuba Filipowicza – emulator Mery 400, któremu towarzyszy portal/wiki mera400.pl, biblioteka wiedzy o Merze 400 (a przy okazji także o K-202) wraz z autorskimi serwisami na kanale YT oraz Facebooku<sup>8</sup>. Jak pisze autor

- 5 https://www.elektroda.pl/rtvforum/topic1167261-60.html (dostęp; 23.11.2023). W dyskusji na forum jeden z uczestników wspomniał też o emulatorze Odry 1305, działającym na mainframe IBM, ale nie udało mi się znaleźć śladów eksploatacji emulatorów Odry 1305 np. na sprowadzanych do Polski pod koniec lat 80. używanych maszynach IBM serii 3031-3033, 3081- 3833, 4331-4381 czy ich "klonach" (np. Hitachi Data Systems, Comparex Comparex Informationssysteme GmbH, Siemens Data Systems).
- 6 http://elwro.info.pl/files/rys/163\_1987\_11\_1.pdf (dostęp 21.11.2023).
- 7 A. Sobczak *Modele postępowania z systemami legacy w administracji publicznej* (https://rocznikikae.sgh.waw.pl/p/roczniki\_kae\_ z52\_18.pdf – dostęp 21.11.2023).
- 8 https://www.facebook.com/mera400/ oraz https://www.youtube.com/@MERA400

na portalu, emulowanymi elementami systemu są: procesor (także w wersji z przeróbkami wprowadzonymi w komputerze MX-16, następcy Mery 400 produkowanym przez Amepol w latach 1985–1988), arytmometr wielokrotnej precyzji (FPU), pamięć ferromagnetyczna produkcji EL-WRO, półprzewodnikowa pamięć MEGA Amepolu, kanał znakowy, procesor peryferyjny MULTIX, dysk Winchester oraz terminal znakowy. EM400 poprawnie wykonuje oryginalne oprogramowanie Mery 400, łącznie z systemem operacyjnym CROOK, a także fabryczne testy procesora.

Za emulator środowiska Windows uważane bywa oprogramowanie Wine dla środowiska uniksowego. Jednak jest ono raczej metodą uruchamiania oprogramowania w innym środowisku systemowym, polegającą na translacji wywołań Windows API na wywołania POSIX API dla systemów GNU/Linux, FreeBSD czy Solaris – jest więc warstwą implementacyjną WinAPI w środowisku Unix/ X11. Choć twórcy Wine podkreślili w jego "rekurencyjnej" nazwie, że *Wine is not an emulator*, to według niektórych definicji jest to rodzaj emulacji – emulacja API.

Różnicę mocy obliczeniowej i pojemności pamięci między komputerami z lat 60. i 70. a układami dzisiejszymi pokazują udane próby realizacji emulatorów wielkich kiedyś systemów na takich komputerkach, jak Raspberry Pi czy realizowany przez J. Filipowicza projekt MERA-400f – reimplementacja jednostki centralnej komputera MERA-400 na układzie FPGA wykonana w języku Verilog<sup>9</sup>. MERA 400f emuluje pracę komputera w środowisku systemu CROOK-5.

**Obszerne listy emulatorów najpopularniejszych konsol do gier dostępne są pod adresemi:**  https://github.com/alnacle/awesome-emulators,

**zaś komputerów (od systemów 64-bitowych aż po kalkulatory programowalne) pod adresem:**

https://en.wikipedia.org/wiki/List\_of\_computer\_ system\_emulators

W 2005 r. John Pultorak, inżynier oprogramowania w firmie Lockheed Martin Space, uruchomił budowaną w piwnicy przez 4 lata sprzętową działającą replikę sławnego Apollo Giudance Computer (AGC), komputera pokładowego statków Apollo. Koszt zwykłych układów kupowanych w sklepach elektronicznych wyniósł ok. 3 tys. dolarów. AGC w końcu lat 60 kosztował ok. 200 tys. dolarów, co odpowiada dzisiejszej kwocie ok. 1,5 mln USD. W 2019 r. 50 rocznica lądowania Apollo 11 na Księżycu (21 lipca 1969 r.) zaowocowała wysypem emulatorów i symulatorów komputera AGC.

### **Symulatory i obszary ich zastosowań**

Symulatory jednoznacznie kojarzą się z urządzeniami symulującymi pracę czy działanie całych złożonych urządzeń z wykorzystaniem zaawansowanych rozwiązań programowych i wizualizacyjnych.

W lotnictwie symulatory (trenażery) służą zarówno do uczenia sztuki pilotażu początkujących pilotów, jak i do uzyskiwania, utrzymywania lub podwyższania uprawnień oraz treningu dla pilotów zawodowych. Historia symulatorów lotniczych sięga czasów przed I wojną światową, kiedy we Francji zbudowano urządzenia do wstępnego szkolenia pilotów.

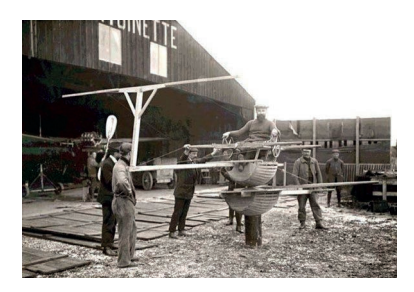

Drewniany symulator Antoinette z 1910 r. *Źródło: https://www.halldale.com/articles/20498-the-antoinette-barrel-atraining-device-upon-request*

Na prostych symulatorach uczono też celowania i strzelania pilotów i strzelców pokładowych podczas I wojny światowej. Pierwsze urządzenie odwzorowujące kabinę pilota umieszczoną na stelażu z siłownikami umożliwiającymi ruch kabiny opracował w 1927 r. amerykański wynalazca i pilot Edwin Link. Produkcję symulatora nazwanego Link Trainer zaczął w 1929 r. w rodzinnej fabryczce pianin i organów. Początkowo instalowano je w parkach rozrywki, bo dowództwo U.S. Army Air Force nie było tym wynalazkiem zainteresowane. Dopiero

Enable IMU **MFT** Launch Shut down OGA IGA **MGA**  $S-H$  $ROI$ **PITCH** YAW nnn 6

Konsola DSKY symulatora Apollo Guidance Computer *Źródło: https://svtsim.com/moonjs/agc.html*

<sup>9</sup> https://github.com/jakubfi/mera400f (dostęp 21.11.2023).

po serii wypadków pilotów wojskowych w 1934 r. lotnictwo USA kupiło 6 symulatorów Linka<sup>10</sup>. Podczas II wojny na ponad 10 tys. udoskonalonych symulatorach Link Trainer przeszkolono ok. 50 tys. alianckich pilotów. Dziś symulatory lotnicze (określane zbiorczym skrótem FSTDF – *Flight Simulation Training Device*) są urządzeniami nakazanymi, regulowanymi i certyfikowanymi przez międzynarodowych i narodowych $<sup>11</sup>$ </sup> regulatorów transportu lotniczego na całym świecie.

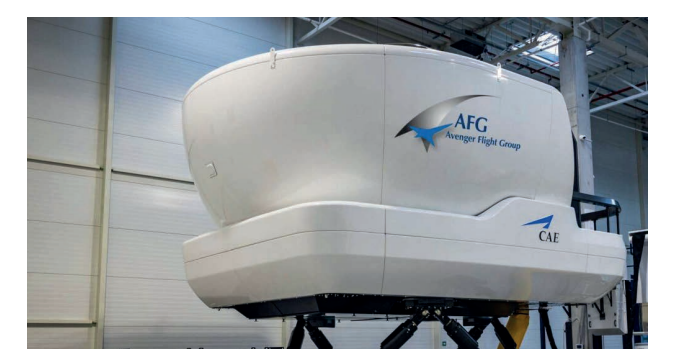

Symulator Boeing 737 #3 EASA ID PL-14 w ośrodku szkoleniowym AFG-Enter Air w Warszawie *Źródło: https://www.afgsim.com/pl/symulatory-lotu-full-flight/boeing/ 737-easa-pl-14-03*

Przykładami dzisiejszych krajowych zastosowań mogą być symulatory samolotów Boeing 737 NG oraz Embraer 190 w LOT Flight Academy czy symulator CAE 7000 XR Boeingów 737 NG w warszawskim centrum szkoleniowym operatora czarterowego Enter Air. Na symulatorach produkcji firmy Airbus we współpracy z warszawską firmą ETC-PZL Aerospace Industries szkolą się piloci wojskowi w dęblińskiej Szkole Orląt (4. Skrzydle Lotnictwa Szkolnego), zaś na zaawansowanym dedykowanym symulatorze śmigłowca Eurocopter EC135 – piloci Lotniczego Pogotowia Ratunkowego<sup>12</sup>. Symulatory wykorzystuje się do szkolenia mechaników lotniczych, kierowców, maszynistów kolejowych, sterników statków, a od kilku lat – także chirurgów<sup>13</sup>. W rozwijaniu najsłynniejszego symulatora "gamingowego", Flight Simulatora Microsoftu, uczestniczyło i nadal uczestniczy wielu profesjonalnych pilotów i specialistów lotniczych<sup>14</sup>.

Już w latach 70. XX w. działało na świecie kilka symulatorów/ trenażerów dla operatorów elektrowni jądrowych. Budowa takich symulatorów oraz ich wykorzystywanie w szkoleniach wzrosło po wypadku w elektrowni jądrowej Three Mile Island w USA w marcu 1979 r. Komisja badająca przyczyny, przebieg i skutki wypadku (po którym elektrownię zamknięto) jako jedną z przyczyn przerodzenia się stosunkowo drobnej usterki jednego z zaworów w poważne zagrożenie (stopienie się ok. 1/3 rdzenia reaktora) uznała brak odpowiedniego wyszkolenia i nieprawidłowe decyzje operatorów siłowni. Zalecenia Międzynarodowej Agencji Energii Atomowej<sup>15</sup> oraz regulacje krajów, w których działają elektrownie jądrowe, spowodowały, że dziś większość elektrowni ma pełnoskalowe symulatory, wiernie odwzorujące konkretną instalację (*plant specific full-scope simulator*), na których prowadzone są obowiązkowe szkolenia operatorów.

## **"Odwrócona emulacja"**

Kilka przedsięwzięć znanych z historii informatyki można by nazwać "odwróconą emulacją". Przedsięwzięcia takie polegały na odzwierciedleniu (skopiowaniu) architektury logicznej istniejących konstrukcji znanych systemów z zachowaniem kompatybilności na poziomie kodu maszynowego, ale przy użyciu innego sprzętu, przede wszystkim innej bazy technologicznej, na którą składały się dostępne podzespoły oraz możliwe do opanowania procesy produkcyjne. W opracowaniu "Własne konstrukcje, licencje, klony"<sup>16</sup>opisuję kilka najbardziej znanych przedsięwzięć krajów naszego regionu Europy, przed 1989 r. mniej lub bardziej szczelnie odciętych od reszty świata Żelazną Kurtyną oraz ograniczeniami eksportowymi komitetu COCOM.

Taką "odwróconą emulację" – transpozycję architektury logicznej jednego systemu na inną bazę sprzętową – realizo-

- 10 Lotnictwo wojskowe USA zdobyło wtedy rządowy kontrakt na przewożenie poczty lotniczej, co wymagało latania w różnych warunkach meteorologicznych, z czym nie dawali sobie rady wojskowi piloci (https://www.nationalmuseum.af.mil/Visit/Museum-Exhibits/Fact-Sheets/Display/Article/196852/link-trainer/ dostęp: 22.11.2023).
- 11 W Polsce takim regulatorem jest Urząd Lotnictwa Cywilnego.
- 12 Zakupiony w ramach kontraktu na dostawę Eurocopterów dla LPR symulator kosztował ok. 25 mln zł, czyli ok. 25% więcej niż koszt jednego śmigłowca EC 135 (https://www.lpr.com.pl/pl/symulator-lotu-juz-odebrany/ dostęp 21.11.2023).
- 13 https://www.czd.pl/aktualnosci/symulator-do-szkolenia-z-zakresu-wykonywania-zabiegow-chirurgicznych-przy-uzyciu-robotada-vinci-w-ipczd (dostęp 21.11.2023).
- 14 Opracowany w 1976 r. przez Bruce'a Artwicka i stworzony w jego firmie subLOGIC program Flight Simulator zadebiutował w wersjach na 8-bitowe komputery domowe Altair 8800 i IMSAI 8080 w 1977 r. W 1982 r. subLOGIC udzielił licencji na FS w wersji IBM PC Microsoftowi.
- 15 Use of control room simulators for training of nuclear power plant personnel (https://www-pub.iaea.org/MTCD/Publications/PDF/ te\_1411\_web.pdf – dostęp 21.11.2023).
- 16 T. Kulisiewicz, Własne konstrukcje, licencje, klony. W: M. Noga, H.S. Nowak (red.), Polska informatyka: wizje i trudne początki (s. 55–94). PTI, Warszawa 2017.

wały m.in. elwrowskie systemy Odra serii 1300 (ok. 90 sztuk Odry 1304 oraz ponad 500 systemów Odra 1305/1325, binarnie kompatybilnych z maszynami ICL 1900 i zaprojektowanych na podstawie tzw. porozumienia software'owego z ICL) czy węgierskie maszyny TPA – "klony" minikomputerów DEC serii PDP-8, PDP-11 oraz VAX-11. Łącznie zakład produkcyjny Instytutu Fizyki Węgierskiej Akademii Nauk (MSZKI KFKI) wyprodukował ich ponad 1600 sztuk, z czego ok. 1400 było własnymi konstrukcjami KFKI, a więc realizowało transpozycję architektury logicznej na inny sprzęt, a tylko 200 najpóźniejszych (w latach 1989-1990, po zawarciu formalnej umowy z DEC) było kopiami wykonanymi metodą "karta-karta". Produkowaną na podstawie umowy licencyjnej transpozycją francuskich maszyn CII 10010/Mitra-15 były węgierskie minikomputery VT1010B, bardziej znane jako R-10 i w kolejnych wersjach "dokooptowane" do systemu RIAD/JS EMC (z którym w zasadzie nie miały nic wspólnego z wyjątkiem oddzielnie zaprojektowanego systemu interfejsów do urządzeń peryferyjnych serii JS EMC).

Na podstawie licencji z Bull-General Electric pod koniec lat 60. komputery Tesla 200 i 370 kompatybilne z systemami Gamma 140/145 produkowały zakłady VHJ Tesla Pardubice w ówczesnej Czechosłowacji. Najbardziej znaną transpozycję zrealizowano we wspólnym projekcie RWPG produkcji maszyn jednolitego Systemu (JS EMC) – wytwarzanych przez kraje RWPG (z wyjątkiem Rumunii) na podstawie systemu IBM S/360 (a później S/370) – ale już "bez żadnego trybu", bez porozumienia z IBM. Przedsięwzięcie to, a także inne "odwrócone emulacje" tamtych czasów, np. jugosłowiańskie komputery Iskra Delta (licencyjne klony PDP) i rumuńskie Felixy (licencja francuskich Irisów firmy CII) opisuję w przywołanym opracowaniu.

# **Wirtualizacja**

Rozwiązaniem zbliżonym do emulacji jest wirtualizacja, w tym wirtualizacja systemu operacyjnego. Według niektórych definicji wirtualizacja to emulowanie pracy maszyny z danym systemem operacyjnym, umożliwiająca uruchamianie wielu kompletnych maszyn wirtualnych (łącznie z ich systemem operacyjnym i obsługą urządzeń peryferyjnych) na jednym komputerze fizycznym. Między sprzętem "gospodarza" a oprogramowaniem "gościa" działa oprogramowanie nazywane hipernadzorcą (hypervisor). Zarządza ono maszynami wirtualnymi działającymi na maszynie fizycznej, obsługując wykorzystywanie przez maszyny wirtualne fizycznych zasobów sprzętowych i decydując, które procesy maszyn wirtualnych mogą korzystać bezpośrednio zasobów, a które procesy muszą być emulowane przez system hosta. Rozróżnia się hipernadzorców typu 1, działających bezpośrednio na sprzęcie fizycznym hosta (*bare-metal hypervisors*), oraz typu 2, działających jako programy uruchomione w systemie operacyjnym hosta.

Wirtualizacja jest wykorzystywana m.in. do uruchamiania w bezpieczny sposób oprogramowania testowanego już w jego środowisku pracy – ale wirtualnym. W wirtualnych środowiskach testuje się też oprogramowanie sterowników PLC (*Programmable Logic Controller*), tworzonych przeważnie w środowiskach wirtualnych. Specjalizowane narzędzia stosowane są często np. w systemach tworzenia sterowników używanych w przemyśle motoryzacyjnym – co stało się jedną ze specjalności firm działających w Polsce.

Niejako poniżej wirtualizacji ulokowana jest konteneryzacja, polegająca na "zamykaniu" aplikacji – jej procesów, konfiguracji i zależności – w wirtualnym zasobniku/kontenerze. Aplikacja otrzymuje własny obszar pamięci RAM i pamięci zewnętrznej, ewentualnie także prywatny adres IP. Kontenery są od siebie odseparowane, ale mogą się komunikować między sobą. Często wykorzystywanymi narzędziami konteneryzacji są Docker oraz Kubernetes, platformy do zarządzania, automatyzacji i skalowania skonteneryzowanych aplikacji, zwłaszcza w przypadku korzystania z wielu kontenerów w danym systemie.

Ten przegląd emulacji, symulacji i wirtualizacji można zakończyć pytaniem: czy któryś z tych terminów można odnieść np. do hybrydowego przetwarzania algorytmów kwantowych opisywanego przez prof. Marka Perkowskiego w 7 kolejnych odcinkach "Przewodnika po nauczaniu informatyki kwantowej", opublikowanego w wydaniach 2-4/2021 Biuletynu PTI i w 4 wydaniach "Domeny" w 2022 r.?

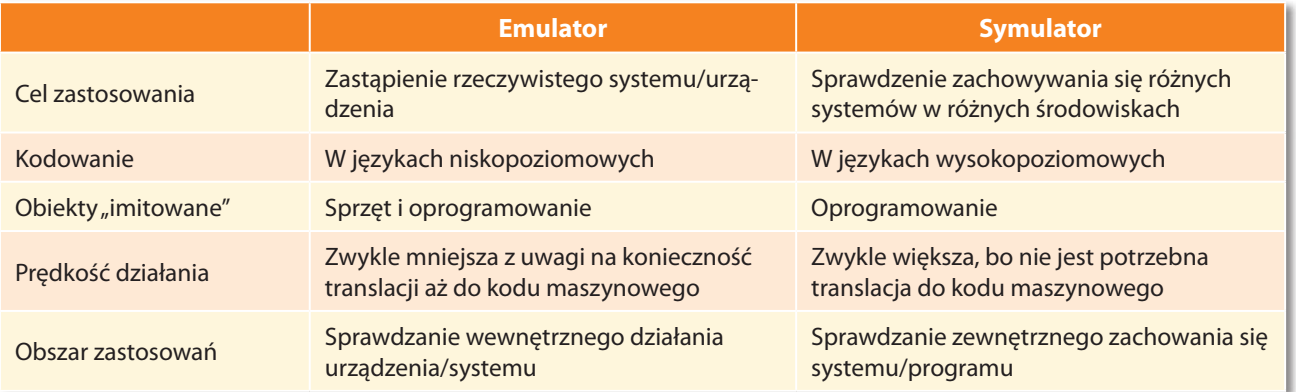